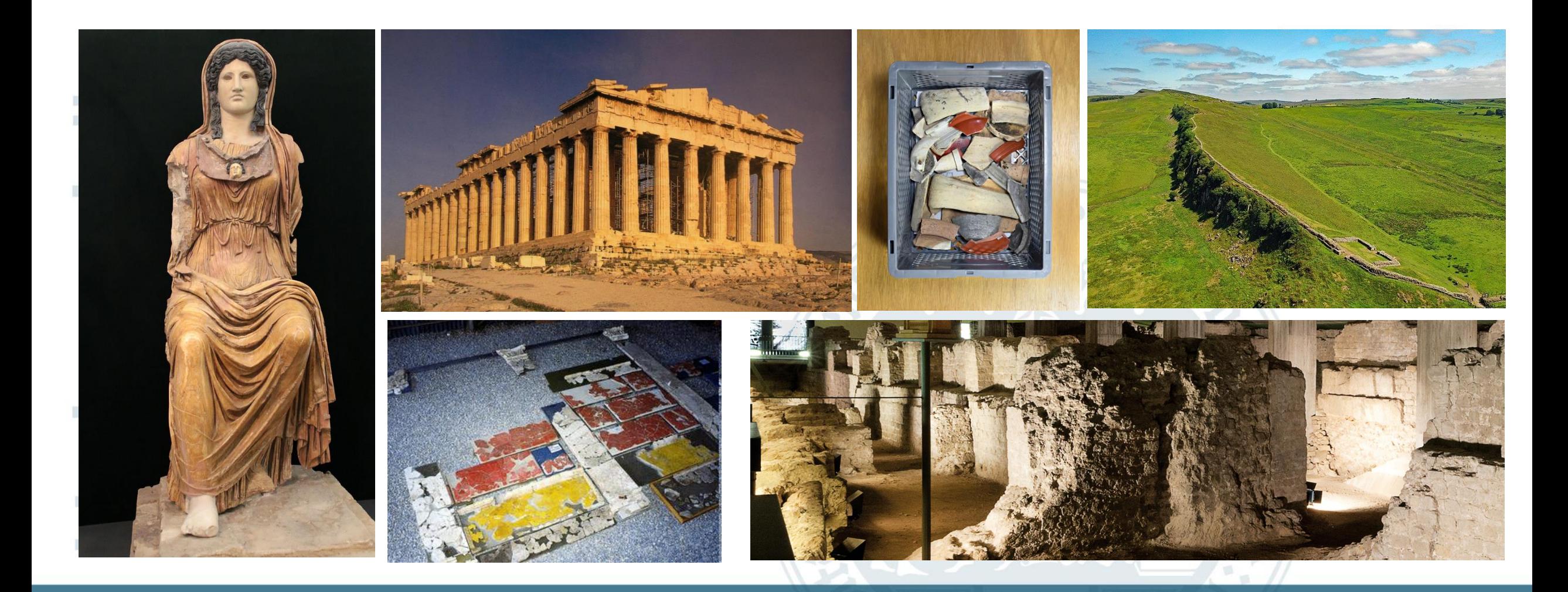

# **Wissenschaftliches Arbeiten**

## **Basics – Hausarbeit**

Archäologisches Institut / Klassische Archäologie / Archäologie der römischen Provinzen Anne Kleineberg – Michelle Rossa – Diana Wozniok

## Zentrale Hinweise zum Zitieren in Hausarbeiten

Das Verfassen wissenschaftlicher Texte erfordert stets den Nachweis von Fakten und Belegen. Dies erfolgt durch Fußnoten im Text, in denen die Nachweise zu nennen sind (Literatur, antike Textquellen usw.).

Ein Zitat dient auch der Abgrenzung zwischen den Erkenntnissen Dritter und den eigenen. Das korrekte Zitat garantiert die Nachvollziehbarkeit des Arguments und schützt das geistige Urheberrecht Dritter. Das Nichteinhalten des richtigen Zitierens verstößt gegen die wissenschaftliche Ethik (Plagiat!).

Unterschieden wird zwischen wörtlichen (direkten) und sinngemäßen (indirekten) Zitaten:

- ❖ wörtliches Zitat: Wiedergabe einer Textpassage in exakter Wortfolge Inkl. Zeichensetzung und Rechtschreibung Markierung durch doppelte Anführungszeichen im Text
- ❖ sinngemäßes Zitat: Wiedergabe einer Textpassage in eigenen Worten (paraphrasiert)

## *ACHTUNG:*

*Dies ist die häufigste Fehlerquelle beim Zitieren. Auch umformulierte Gedanken oder Übersetzungen aus Fremdsprachen sind Zitate, die kenntlich gemacht werden müssen!*

## Arbeitsschritte zur Erstellung einer wissenschaftlichen Arbeit

Themenfindung

Zeitplan und Gliederung

Literaturrecherche- und Bearbeitung

Der Schreibprozess

Formalia / Editieren

Korrekturlesen

Abgabe

- ❖ **Grundlage der Hausarbeit ist das Referat.**
- ❖ **Je nach Textlänge sind weitere/andere Schwerpunkte möglich.**
- ❖ **Nutzen Sie die Sprechstunde zur Vorbesprechung der Hausarbeit!**

## Bestandteile der Hausarbeit

Je nach Modul sind Längen von 5, 10 oder 20 Seiten vorgegeben ([Anforderungen für Modulprüfungen](https://archaeologie.phil-fak.uni-koeln.de/sites/archaeologie/Dokumente/Studium/Anforderung_MP/Anforderungen_Modulpru__fungen_BA_Archa__ologie_8.A__O.pdf)). Gemeint sind dabei reine Textseiten.

Deckblätter, Inhalts-, Literatur-, Abbildungsverzeichnis und Abbildungen sind zuzüglich zu rechnen. Die vorgegebenen Längen **dürfen nicht unterschritten** und sollen nicht überschritten (max. + 10%) werden.

#### [Deckblatt für Hausarbeiten b](https://archaeologie.phil-fak.uni-koeln.de/sites/archaeologie/Dokumente/Studium/DeckblattErkla__rungHausarbeiten_2019_HP_neu.pdf)eilegen

Ggfs. Titelblatt

Inhaltsverzeichnis

Text

Einleitung: Beginnt auf S. 1

Hauptteil

Schluss/Ergebnis

Literaturverzeichnis

Abbildungsverzeichnis

Abbildungen (mit Abbildungsunterschriften)

## Inhaltsverzeichnis

- ❖ Alle Elemente bis auf [Deckblatt für Hausarbeiten](https://archaeologie.phil-fak.uni-koeln.de/sites/archaeologie/Dokumente/Studium/DeckblattErkla__rungHausarbeiten_2019_HP_neu.pdf)  aufnehmen
- ❖ Gibt die Gliederung der Arbeit wieder
- ❖ Mit Hierarchisierungsebenen arbeiten
- $\triangleleft$  Überschriften im Inhaltsverzeichnis = Überschriften in der Arbeit
- ❖ Seitenzahlen (ausgenommen Deckblatt und Inhaltsverzeichnis)
- ❖ Einleitung beginnt auf S. 1

#### Beispiel für ein Inhaltsverzeichnis

#### **Inhaltsverzeichnis**

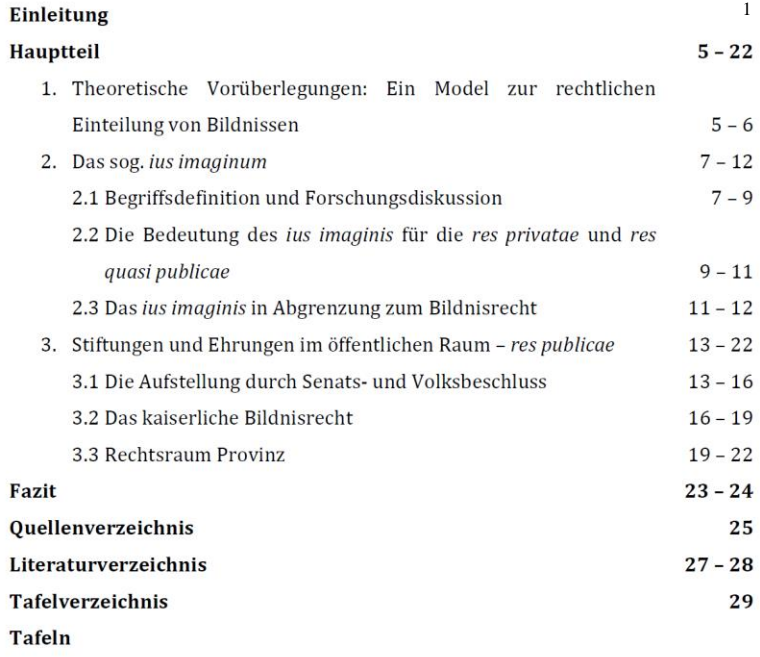

## Haupttext der Hausarbeit (mit Fußnoten!)

# **Einleitung Hauptteil Schluss**

Einstiegssatz

Allg. Hinführung zum Thema

Fragestellung

Forschungsgeschichte

Konkretisierung der Problematik / Begrifflichkeiten

Methodisches Vorgehen / Gliederung

Materialauswahl

"Fahrplan" aus der Einleitung umsetzen Beschreibung der Objekte / des archäolog. Befunds

v. a. Einzelanalysen

Kritische Auseinandersetzung mit der Thematik

Arbeiten Sie mit Vergleichen: Gemeinsamkeiten/Unterschiede z.B. in einer Objektgruppe

Zusammenfassung der Analyse Ergebnis Perspektiven / Forschungsdesiderate Keine neuen Fakten / Argumente **Schlusssatz** 

## Formale Vorgaben des Instituts

### **Bitte beachten Sie die Vorgaben zum Layout für die Textseiten der Hausarbeit.**

#### **Formales:** Fließtext

#### **Formatierung**:

Seitenränder: Oben: 2,5 cm, unten: 2,0 cm,

Links: 3,0 cm, rechts: 3,0 cm

#### **Schriftart**:

Times New Roman in Schriftgröße 12 pt

oder

Calibri in Schriftgröße 11 pt

oder

Arial in Schriftgröße 11 pt

**Absatz**: Im Blocksatz mit 1,5-fachem Zeilenabstand

**Fußnoten:** Schriftgröße 10 pt mit 1-fachem Zeilenabstand

## Fußnoten und Literaturverzeichnis

Erstellen der Fußnoten nach Autor-Jahr-System.

Alle Literaturangaben werden in den Fußnoten nur als Kurzzitat genannt und das Kürzel im Literaturverzeichnis entsprechend aufgelöst. Die Angabe der Autor\*innen erfolgt in alphabetischer Reihenfolge.

Beachten Sie die unterschiedlichen Richtlinien zum Zitieren (s. Rubrik Zitierrichtlinien).

### **Beispiel für Klassische Archäologie (DAI-Richtlinien)**

Tucci - Kaderka 2021 P. L. Tucci – C. Kaderka, The Capitoline Temple of Jupiter. The Best, the Greatest, but not Colossal, RM 127, 2021, 147-187

Beachten Sie insbesondere die Hinweise im PDF (Richtlinien DAI): "Schlagwortliste" zu Seiten-, Abbildungs- und Tafelzitat. In den Fußnoten sind die Angaben ff. für mehrere Seiten sowie Ebd. nicht zulässig<sup>4</sup>.

Fußnoten enden stets mit einem Punkt<sup>5</sup>.

Die Zitierrichtlinien des DAI finden vor allem in der dt. Klassischen Archäologie Gebrauch. Darüber hinaus gibt es einige weitere Zitierrichtlinien internationalen Formats:

- APA (American Psychological Association)
- **Harvard**
- **Chicago**
- MLA (Modern Language Ass.)

**Verwenden Sie beim Verfassen von Haus- und Abschlussarbeiten an unserem Institut bitte die DAI-Richtlinien!** 

<sup>&</sup>lt;sup>4</sup> Tucci - Kaderka 2021, 152-158 Abb. 4-9; Hesberg 2005, 46 f. Abb. 11. <sup>5</sup> Davies 2017, 48 f.

## Fußnoten und Literaturverzeichnis

Erstellen der Fußnoten nach Autor-Jahr-System.

Alle Literaturangaben werden in den Fußnoten nur als Kurzzitat genannt und das Kürzel im Literatur-verzeichnis entsprechend aufgelöst. Die Angabe der Autor\*innen erfolgt in der Reihenfolge der Erscheinungsjahre.

Beachten Sie die unterschiedlichen Richtlinien zum Zitieren (s. Rubrik Zitierrichtlinien).

### **Beispiel für die Archäologie der Römischen Provinzen (RGK-Richtlinien)**

#### **POLFER 2006**

M. Polfer, Zur Rolle des städtischen Handwerks in der Wirtschaft der römischen Provinz Gallia Belgica auf der Grundlage der archäologischen, epigraphischen und ikonographischen Quellen. In: G. Seitz (Hrsg.), Im Dienste Roms. Festschr. Für Hans Ulrich Nuber (Remshalden 2006)  $205 - 220.$ 

Beachten Sie insbesondere die Hinweise zur Zitierweise und zu den Verweisen auf Zitate in vorherigen Fußnoten<sup>1</sup>.

Die Zitierrichtlinien der RGK finden vor allem in der AdRP in Deutschland Gebrauch. Darüber hinaus gibt es einige weitere Zitierrichtlinien internationalen Formats:

- APA (American Psychological Association)
- **Harvard**
- **Chicago**
- MLA (Modern Language Ass.)

**Verwenden Sie jedoch beim Verfassen von Haus- und Abschlussarbeiten an unserem Institut bitte die RGK-Richtlinien!** 

<sup>1</sup> POLFER 2006, 210.

## Hinweise für das Erstellen wissenschaftlicher Texte

- ❖ Auf die sprachliche Gestaltung achten (Wortwiederholungen, Schachtelsätze)
- ❖ "Soll"-Konstruktionen vermeiden
- ◆ Objektives / unpersönliches Schreiben (NICHT: ,man' oder ,ich')
- ❖ Zahlen von 1 bis 12 ausschreiben (ausgenommen Maßangaben)
- ❖ Kategorie DON'T → DO

Beweis  $\rightarrow$  Beleg/Nachweis

abbilden  $\rightarrow$  darstellen

Theorie  $\rightarrow$  These

❖ Fachterminologie korrekt verwenden

## Bildnachweis für Referate und Hausarbeiten – Arachne

Nicht der Link zum Datensatz (mit allen Bildern), sondern zum jeweiligen Bild/Negativ entscheidend.

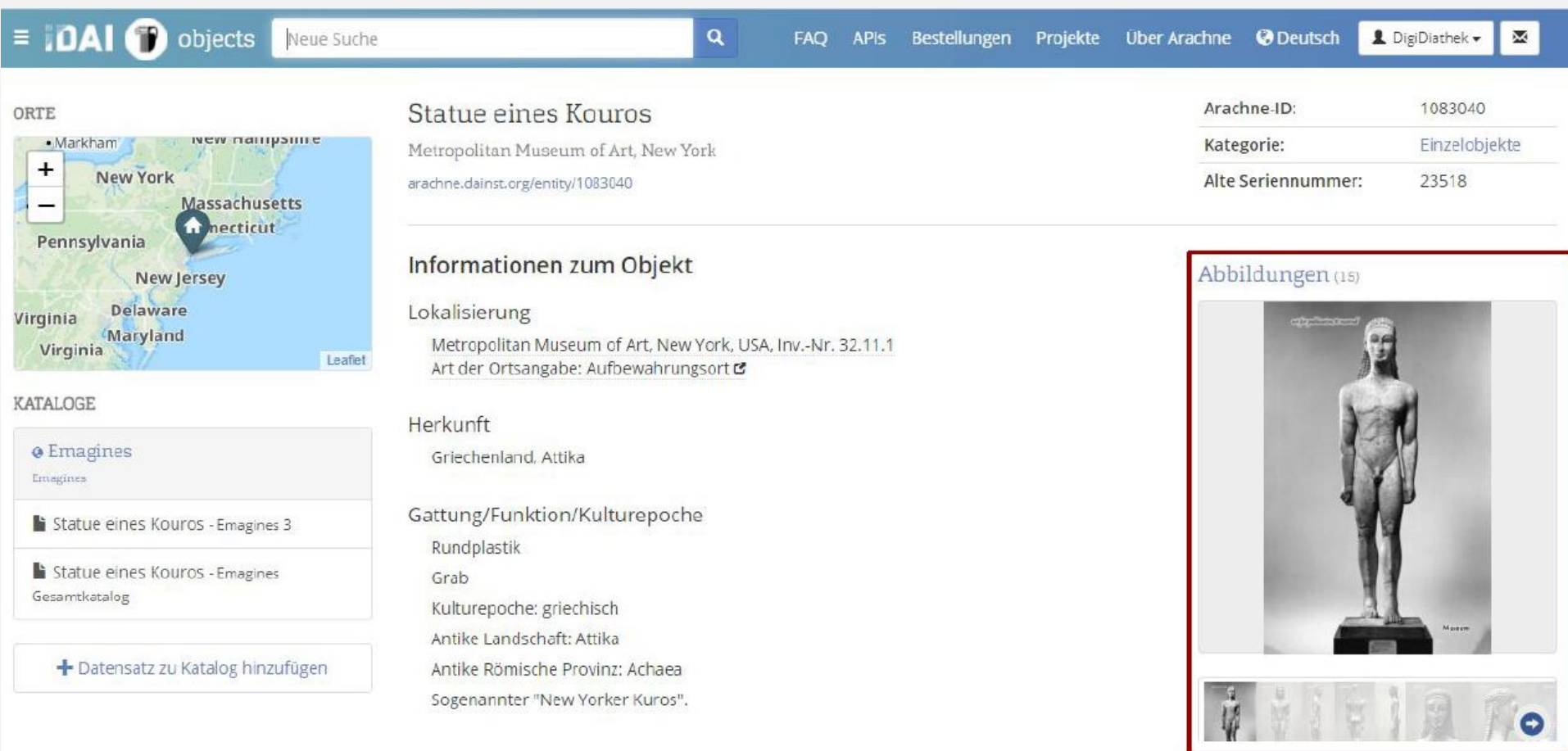

Beispiel-Objekt, sog. New Yorker Kouros: https://arachne.dainst.org/entity/1083040

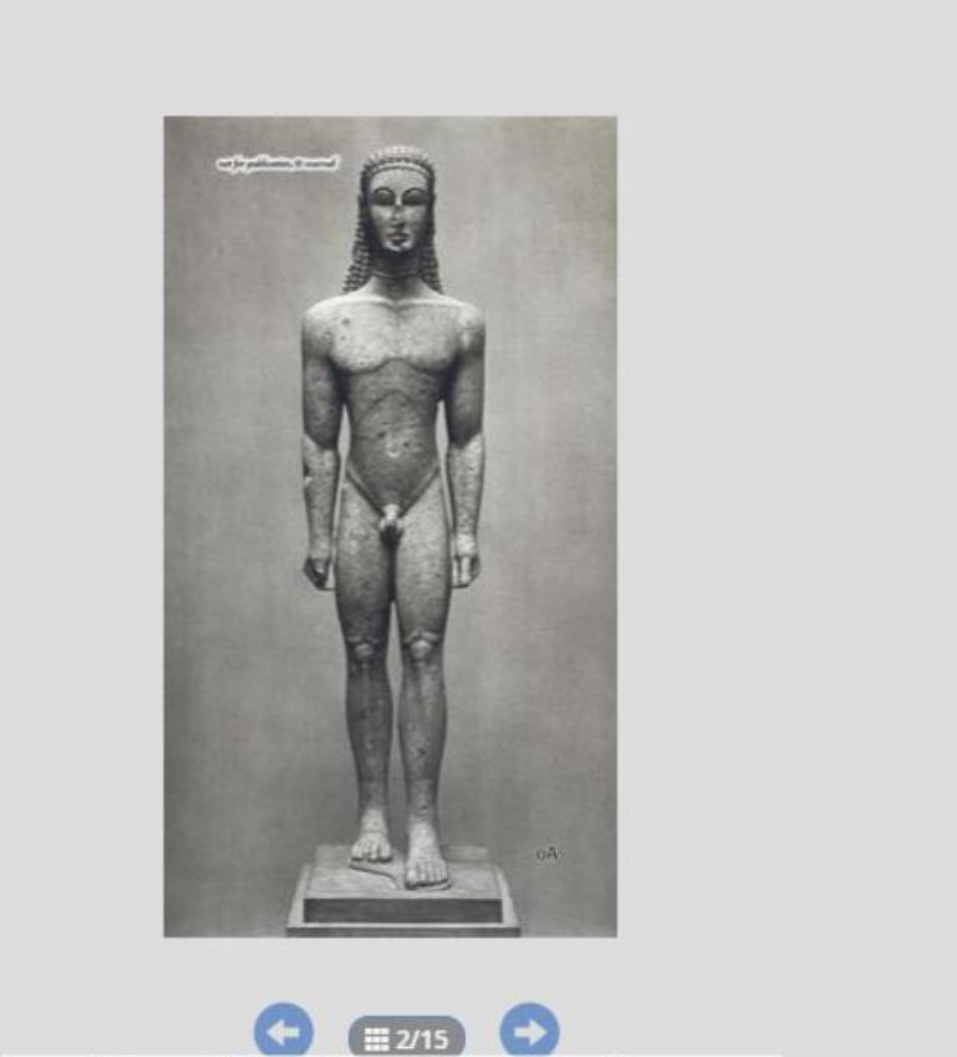

+ Zurück zu Statue eines Kouros

**E** Bildmetadaten

**A**<br>Wollbild

C Drehen

III Alle Abbildungen (15)

Impressum | Datenschutz | Fehlermeldungen bitte an<br>Idai.obiects@dainst.org

Leaflet

## oA\_23518,01.jpg

arachne.dainst.org/entity/1937781

= Bildnachweis für Hausarbeiten und Referate

#### Informationen zum Bild

Sonstige Metadaten Bildträger: Digitale Aufnahme Scannummer: 23518,01

## Technische Metadaten

Dateiname: oA\_23518,01.jpg Projekttitel: Emagines Dateiformat: jpg Dateigröße: 452 kb Erstellt: 2011-11-06 15:06:59 Geändert: 2011-11-06 15:06:59

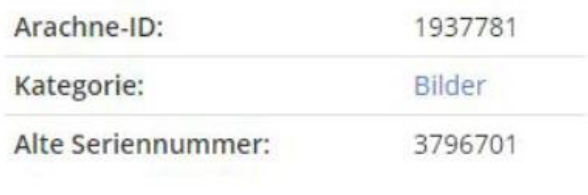

### Abbildung

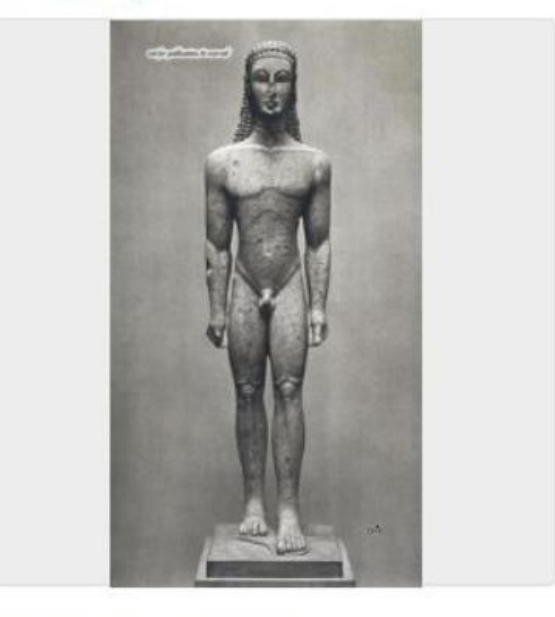

Verknüpfte Objekte (1)

# Literaturverwaltung

- ❖Dienen der Sammlung / Verwaltung von Literatur und Zitaten
- ❖Können in Textverarbeitungsprogramme integriert werden (z. B. Word)
- ❖Haben häufig Erweiterungen, um direkt aus dem Internet Literatur in die Datenbank einzupflegen
- ❖Für Studenten häufig kostenlos / vergünstigt
- ❖**Vorsicht bei automatischer Erstellung von Literaturverzeichnissen Prüfung: entspricht das Literaturverzeichnis den Zitierrichtlinien?** Gerade Kolloquiumsbände und/oder Reihen werden oft nicht korrekt angegeben!

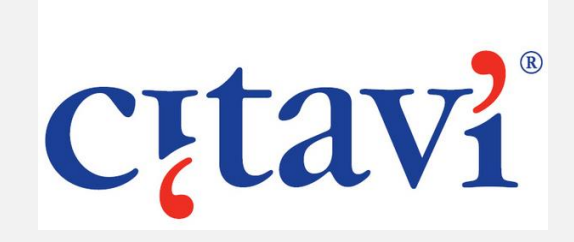

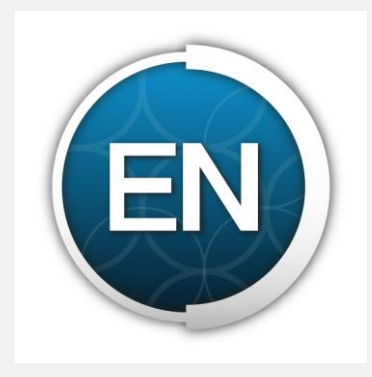

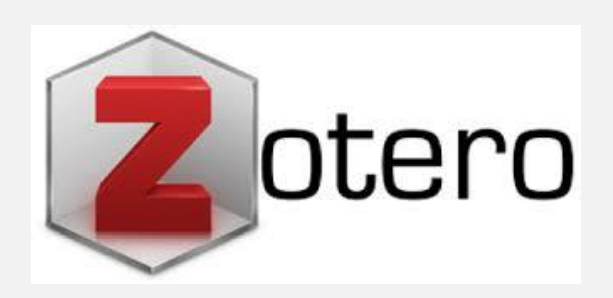

## **WICHTIGER HINWEIS**

Diese Übersicht dient einer ersten Orientierung.

Bitte besuchen Sie **zusätzlich** die **grundlegenden Veranstaltungen** zum **Wissenschaftlichen Arbeiten**. Diese vermitteln weitere zentrale Aspekte, geben einen praktischen Einblick und finden zu Beginn jedes Semesters statt.

1. Referat und Bilddatenbanken (Klassische Archäologie und Archäologie der römischen Provinzen)

2. Literaturrecherche, Zitierrichtlinien und Hausarbeit (Klassische Archäologie)

3. Literaturrecherche, Zitierrichtlinien und Hausarbeit (Archäologie der römischen Provinzen)

Achten Sie auf die entsprechenden Ankündigungen!